# Shared Web Hosting

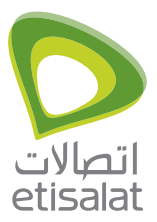

## This service is available for customers who have purchased a domain name from UAENIC

1. Please read carefully the Terms & Conditions and Acceptable Use Policy prior to completing this form. Please note that incomplete details may cause delays in providing the service. Please attach the following required documents:

Please specify if the account you are applying for is:

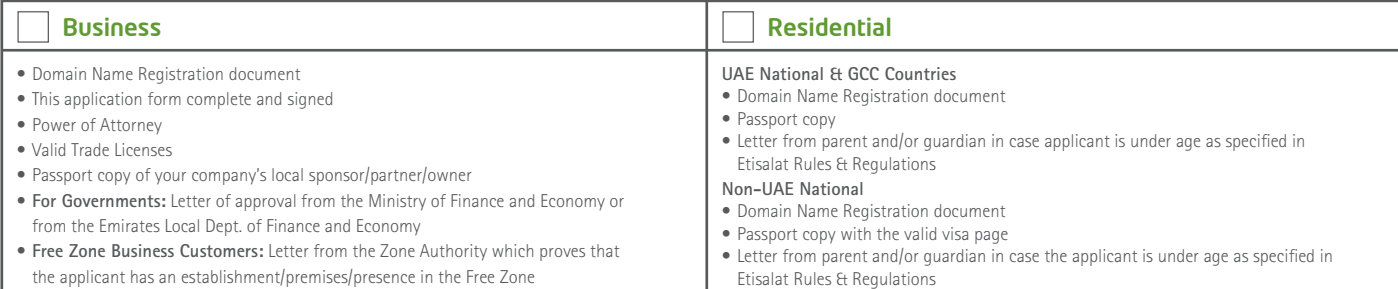

#### 2. Customer Details

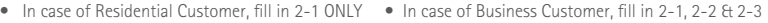

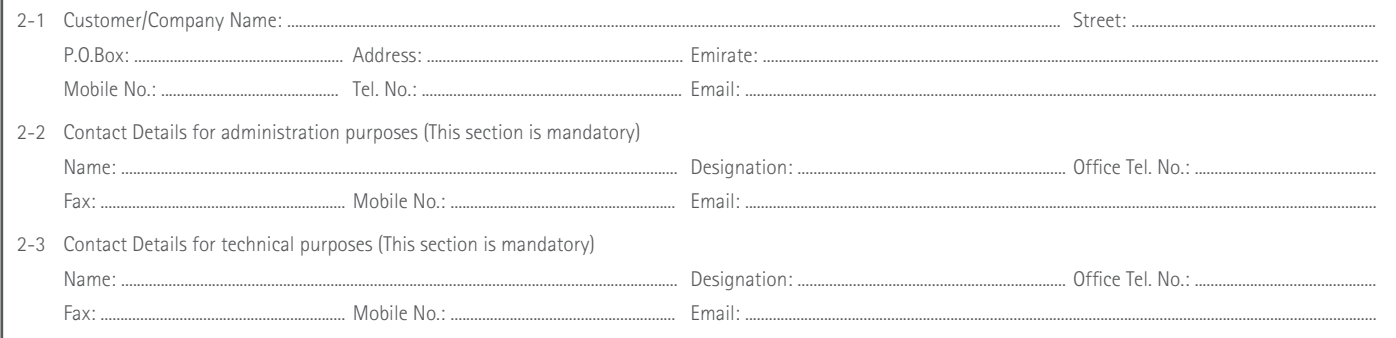

### 3. Internet Connection Details

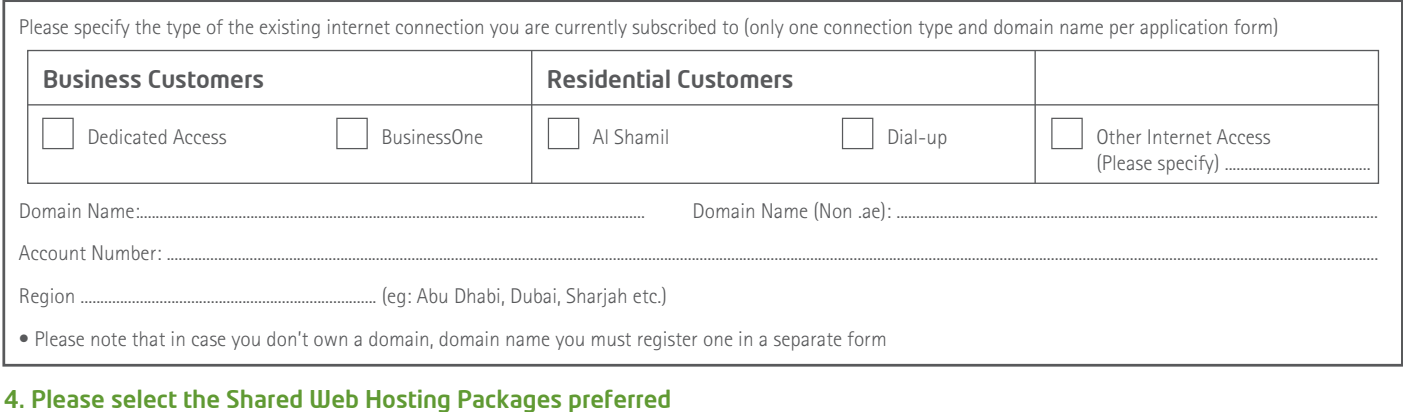

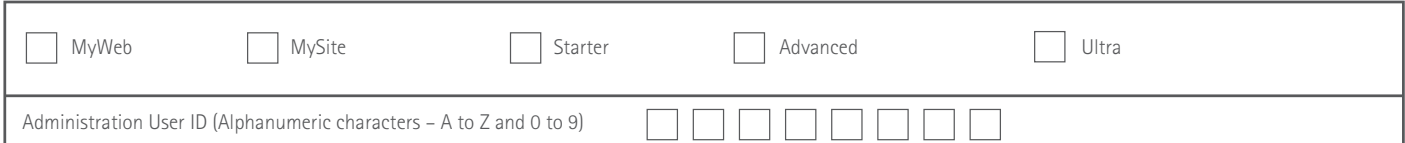

#### 5. Additional Email Accounts and Email Space

For additional Email Accounts and/or Email Storage Space please fill in the form for Extra Email Application. Please ask for assistance.

#### 6. Miscellaneous

**6-1 Upgrading packages. Please read the following notes carefully.**

- 1. Back-up your website and email data prior to ordering a new package. Etisalat will not be responsible for any loss of data.
- 2. Cancel your existing package subscription by completing section 6-2 below.
- 3. Order a new package subscription by completing section 3 and/or 4 above.

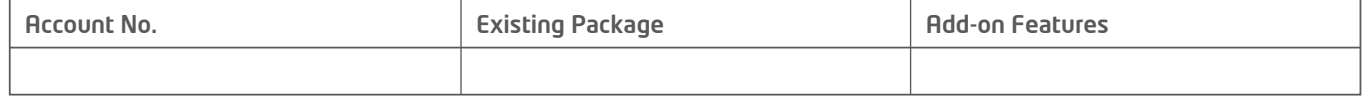

#### **6-2 Cessation**

If you need to cease your Shared Web Hosting Service, please fill in below:

Please cease my Shared Web Hosting Account No.: ................................................................................... with effect from (date): ................................................................................... which has the following add-on features: